# **NETAudio Streamer крякнутая версия With Keygen Скачать бесплатно [Latest 2022]**

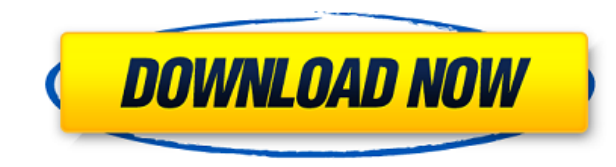

#### **NETAudio Streamer Crack + X64**

NETAudio Streamer Crack Keygen — это простое, удобное и надежное приложение, предназначенное для настройки Wi-Fi или сетевых динамиков, чтобы вы могли слушать аудиопотоки по локальной сети. NETAudio Streamer Torrent Downl воспроизводимых на ваших сетевых ПК. >> добавление удаленных сетевых динамиков в список динамиков. >> изменение мест прослушивания по умолчанию для сетевых динамиков. >> просмотр подробной информации о спикерах. Особеннос прослушивать аудиопотоки, воспроизводимые на сетевых ПК. + Позволяет добавить конкретный сетевой динамик в список динамиков. + Позволяет изменить место прослушивания по умолчанию для сетевых динамиков. + Показывает подробн удалить определенный сетевой динамик из вашего списка. + Позволяет выбрать динамик сети по умолчанию в качестве места прослушивания по умолчанию. + Позволяет просматривать список сетевых динамиков текущей сети. + Позволяет качестве места прослушивания по умолчанию. + Позволяет воспроизводить файлы как на компьютере, так и на колонках. + Использует динамик сети по умолчанию для воспроизведения аудиопотоков, если сеть недоступна. + Автоматичес включить в него динамик сети по умолчанию. + Автоматически удаляет динамик сети по умолчанию в, если он не остона вливает динамик сети по умолчанию в его предыдущее место прослушивания по умолчанию, если оно все еще доступно. + Автоматически воспроизводит аудиопотоки, используя динамик сети по умолчанию, если по умолчанию на по умолчанию на другой динамик, если он больше не доступен. + Позволяет очистить список сетевых динамиков, чтоб удалить сетевой динамик по умолчанию. + Позволяет добавить конкретный динамик сети по умолчанию в ваш список динамиков, если он еще не доступен. + Позволяет настроить динамик сети по умолчанию в качестве предпочтительного всегда воспроизводится в качестве места прослушивания по умолчанию. Состояние подключения ![Скриншот]( Скачать NETAudio Streamer ========================== NETAudio Streamer был протестирован на различных версиях Mac OSX, iOS и Android.

Колонки, расположенные в разных частях сети, объединяются в единую сеть. Эти аудиопотоки можно распределять по сети с помощью функций, доступных в NETAudio Streamer. Функции: • Легко настраивайте и контролируйте аудиопото графический интерфейс пользователя. • Хорошо работает как с Windows, так и с Мас • Сетевые динамики легко воспроизводят, приостанавливают или пропускают аудиопотоки. NETAudio Streamer — самый доступный вариант для обмена можно найти на демонстрационном видео в штате для президента штата Ойо: NLC добивается отставки губернатора Абиолы Аджимоби. Трудовой конгресс Нигерии (NLC) снова посоветовал президенту Мухаммаду Бухари уволить губернатор утверждая, что он был ключевым агентом управления режима Бухари в штате. В частности, NLC сообщил президенту, что пост губернатора был захвачен заместителем Сани, сенатором Адении Адедипе, который является действующим губ национального генерального секретаря Аюбы Ваббы заявил, что заявление губернатора штата Квара, который назвал Сани «злым» и отрицал, что тот дал ему взятку во время дачи показаний перед Трибуналом по Кодексу поведения, бы его к присяге. NLC заявил: «Мы призываем президента уволить губернатора штата Квара Сани, потому что он является ключевым агентом клики в Нигерии. «Вот почему он так активно помогал клике в выборе людей для назначения на некоторых членов Ассоциации владельцев тракторов хауса-фулани (FTAO) на руководящие должности в сфере безопасности в федеральном правительстве. . «Он тесно сотрудничал с кликой, чтобы гарантировать, что Север, Средний поя не смогут воспользоваться своим конституционным правом инициировать переворот, и что клика возможность установить единоличное правление 1eaed4ebc0

#### **NETAudio Streamer For Windows**

NETAudio Streamer был создан с учетом всех ваших пожеланий. Он был разработан, чтобы быть интуитивно простым, но достаточно гибким, чтобы обрабатывать любой тип мультимедийного контента. Его с легкостью можно настроить дл объемного звучания. Благодаря интуитивно понятному и чистому интерфейсу... 10. NETAudio Стример - Мобильные/музыкальные утилиты... Без сомнения, NETAudio Streamer является наиболее полезным приложением для прослушивания а графический интерфейс позволяет легко и быстро слушать аудиоклипы, передавать потоковое аудио из программы, которая воспроизводит мультимедиа на вашем ПК, на динамик с поддержкой Wi-Fi дома, в офисе или в дороге. NETAudio которые вы загружаете из iTunes, онлайн-трансляции и музыкальные файлы, которые вы загружаете из... NetAnswerer - Коммуникации/программы чтения новостей... NetAnswerer - программа для чтения новостей в Интернете с мощной новостей уникален для NetAnswerer. Оно позволяет вам искать новости по ключевым словам или именам файлов и упорядочивать результаты по релевантности или популярности. Приложение имеет множество функций, таких как группиро сохранять статьи на потом. Вы можете добавлять свои собственные источники новостей и легко добавлять свои любимые веб-сайты. ... ВинНави - Средства связи/программы чтения новостей... WinNavi Free — первая программа для чте Windows. Он позволяет вам читать статьи, создавать настраиваемые списки пейджеров, отмечать статьи как прочитанные или непрочитанные, комментировать статьи, просматривать более свежие статьи и многое другое. WinNavi может задаваемые вопросы, ленты новостей, группы новостей и списки источников. Интерфейс очень чистый и простой в освоении. Как только вы освоитесь с ним, вы обнаружите, что им приятно пользоваться. Ключевая особенность: \* Просм чтения новостей... WinNavi Free Edition — это первая программа для чтения новостей и пейджер, когда-либо созданная для Windows.Он позволяет вам читать статьи, создавать настраиваемые списки пейджеров, отмечать статьи как статьи, просматривать более свежие статьи и многое другое. WinNavi может поддерживать группы новостей, списки, часто задаваемые вопросы, ленты новостей и списки источников. Интерфейс очень чистый и простой в освоении. Как

Разработано Anetsoft Ltd. Это приложение представляет собой комплексное решение для потоковой передачи звука в вашей локальной сети. Поддерживаются наиболее распространенные сетевые протоколы: TCP, UDP, UDP через TCP, FTP Streamer на Android: Шаг 1. С помощью диспетчера ПЗУ на устройстве Android найдите и установите необязательный АРК-файл. Шаг 2: Откройте приложение и нажмите кнопку «ДОБАВИТЬ WAV». Шаг 3: В окне «Добавить настройки WAV» в Нажмите кнопку «ОБЗОР ФАЙЛА», чтобы выбрать нужный файл WAV. Шаг 5: Нажмите кнопку «СОЗДАТЬ СПИСОК ВОСПРОИЗВЕДЕНИЯ». Имя файла будет добавлено в «DROPBOX», и приложение откроет его в аудиоплеере по умолчанию. Настройка пр «Настройки» нажмите кнопку «Настройки». Шаг 2: Перейдите на вкладку «Настройки сервера». Шаг 3: В окне «Настройки сервера» введите следующие данные: • IP-адрес сервера: IP-адрес или доменное имя вашего WLAN-маршрутизатора сервера: 80 • Адрес веб-сервера: www.MyWebServer.com • Порт веб-сервера: 8080 • Имя пользователя: dnsadmin (или любое другое, которое вы установили в своем маршрутизаторе) • Пароль: dnsadmin (или любой другой, который вы «ОК», чтобы сохранить настройки. Шаг 5: На вкладке «Настройки воспроизведения» введите следующие данные: • Качество: 7 • Максимальный битрейт: 320 • Воспроизведение каждые: 15-20 сек (в зависимости от формата аудиофайла) Громкость: 80 • Путь к аудиофайлу: [АКТИВАЦИЯ АУДИОПАПКИ С ВАШЕГО ANDROID]/sdcard/Media/music Шаг 6: Нажмите «ОК», чтобы сохранить настройки. • Если вы используете ПК с ОС Windows или компьютер Apple,

### **What's New in the?**

## **System Requirements For NETAudio Streamer:**

Windows 10 (64-разрядная), Windows 7 (64-разрядная), Windows 8 (64-разрядная), Windows 8.1 (64-разрядная) Графический процессор, совместимый с DirectX 11 1 ГБ оперативной памяти 5 ГБ свободного места на диске Место на жес объем жесткого диска требуется для установки и игровых данных. Если вы установили другую игру, общий объем требуемого места на жестком диске составляет 5 ГБ. - Место для дополнительного контента, не входящего в комплект. С которые можно использовать для «Создания